# Рекламные и шпионские программы и защита от них

#### **РЕКЛАМНЫЕ ПРОГРАММЫ**

**Рекламные программы** *(от англ. Adware: Advertisement - реклама и Software - программное обеспечение)* встраивают рекламу в основную полезную программу.

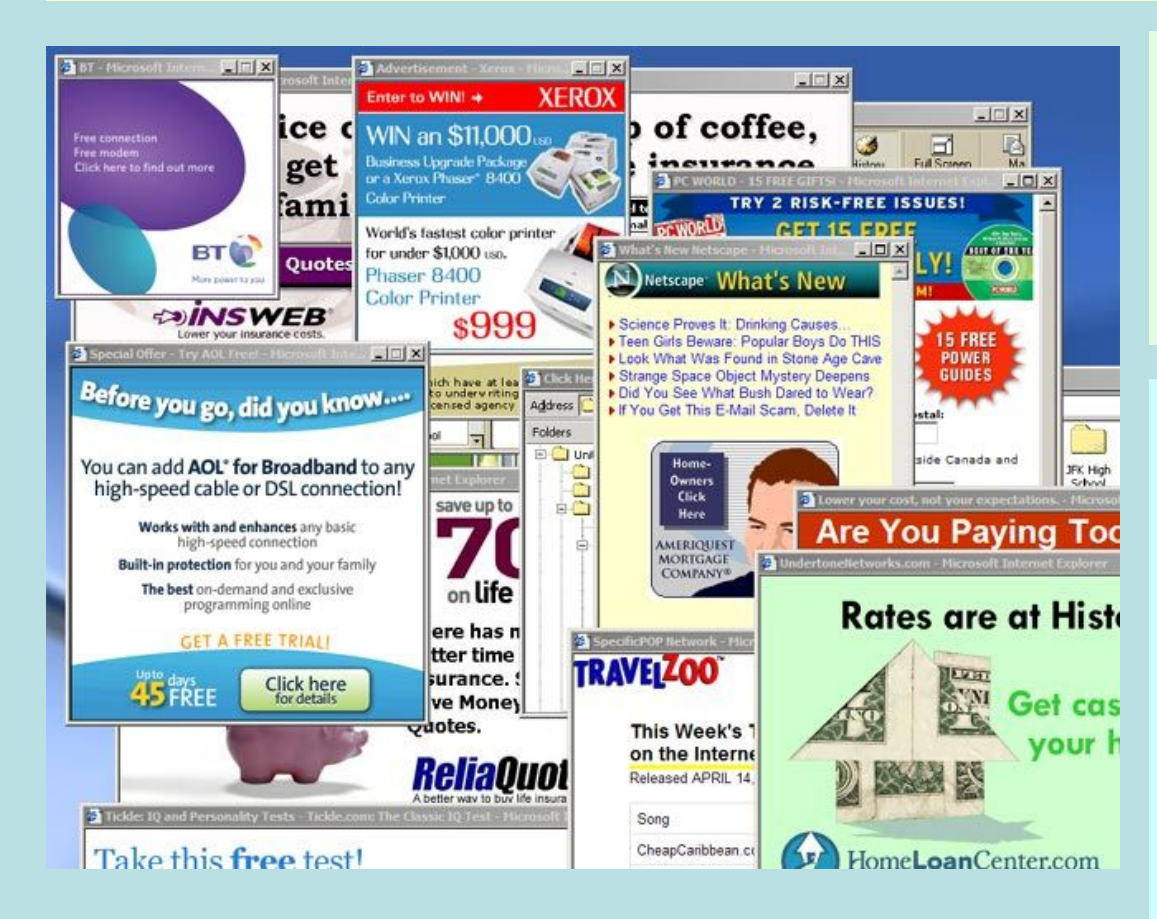

 Часто рекламные программы входят в состав официально поставляемых условно бесплатных версий программного обеспечения.

 Реклама демонстрируется пользователю в процессе работы основной программы в виде графических баннеров или бегущей строки.

 Обычно после покупки и/или регистрации основной программы рекламная вставка удаляется и показ рекламы прекращается.

### **ШПИОНСКИЕ ПРОГРАММЫ**

**Шпионские программы** *(от англ. Spyware: Spy - шпион и Software программное обеспечение)* скрытно собирают различную информацию о пользователе компьютера и затем отправляют ее злоумышленнику.

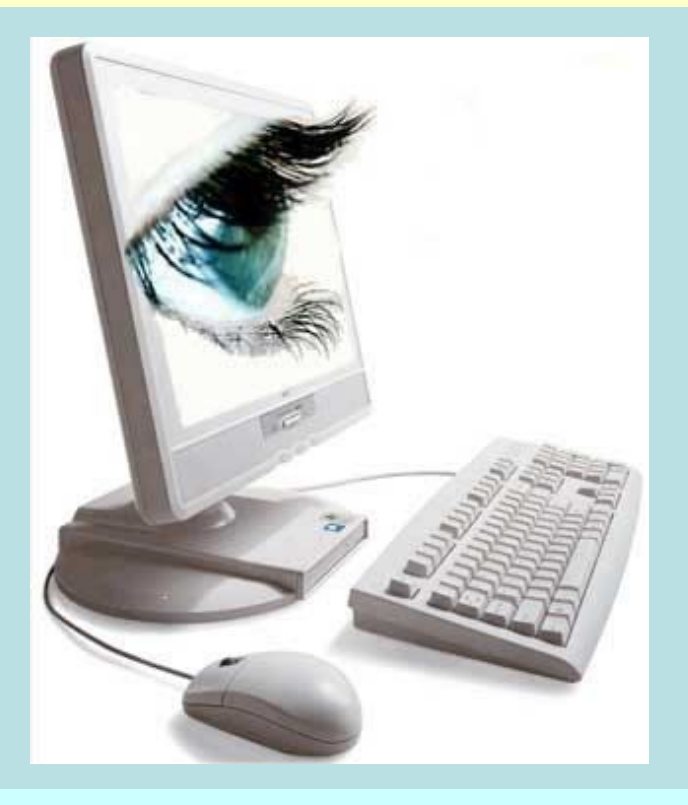

 Эти программы иногда проникают на компьютер под видом рекламных программ и не имеют возможности деинсталляции пользователем без нарушения функционирования использующей их программы. Иногда шпионские программы обнаруживаются в распространенных программных продуктах известных на рынке производителей.

 В марте 2005 года под видом поисковой панели для браузера Internet Explorer начала распространяться рекламно-шпионская программа «mwsbar».

 Программа регистрирует себя в системном реестре и добавляет в автозагрузку, что приводит к изменению настроек браузера и перенаправлению результатов поиска в Интернете на сайт злоумышленника.

#### **КУКИ**

**Куки** *(от англ. cookies - домашнее печенье)* - небольшой текстовый файл, помещаемый Web-сервером на локальный компьютер.

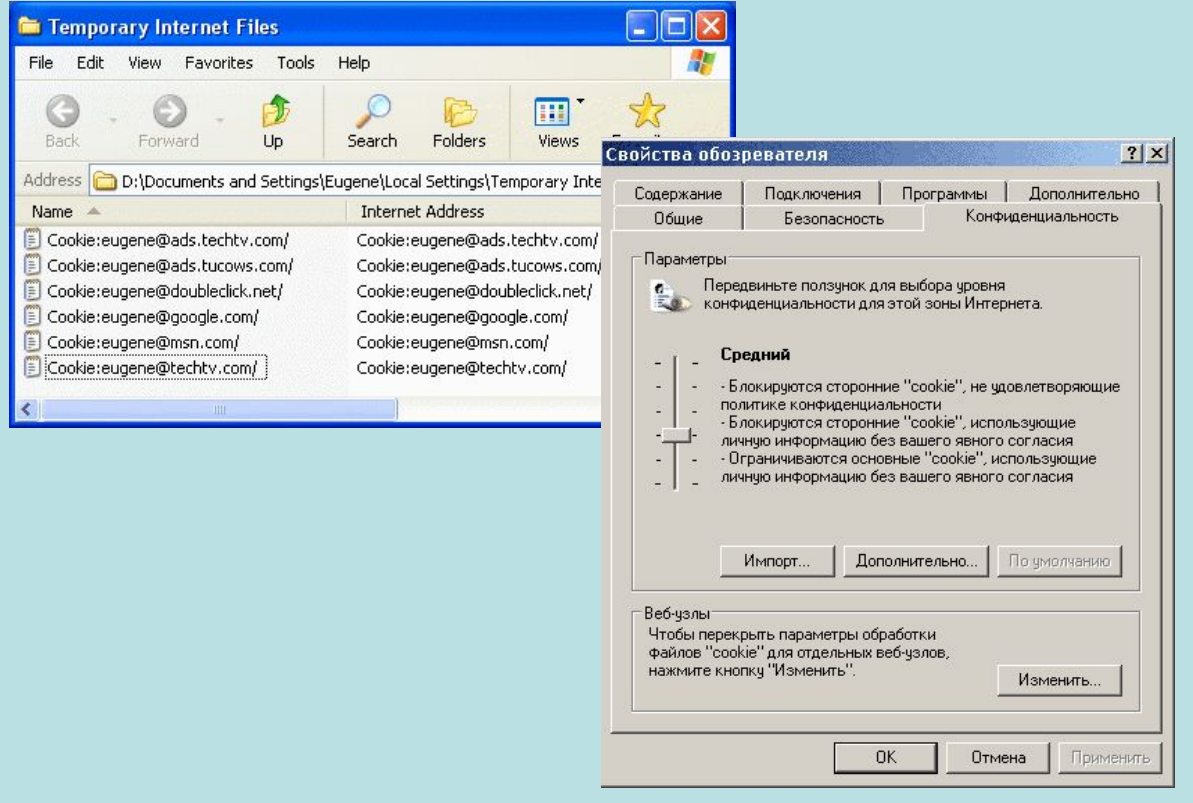

 Файлы cookies могут храниться в оперативной памяти (сеансовые файлы cookies) или записываться на жесткий диск (постоянные файлы cookies).

 Файлы cookies не могут быть использованы для запуска программного кода (запуска программ) или для заражения компьютера вирусами.

 Браузеры позволяют включать и отключать использование файлов cookies, а также выполнять прием файлов cookies только после подтверждения со стороны пользователя.

# **КОМПЬЮТЕРНЫЙ ПРАКТИКУМ**

#### 1. Упорядочение использования файлов cookies

*Задание. В браузере установить уровень защиты локального компьютера от файлов cookies.*

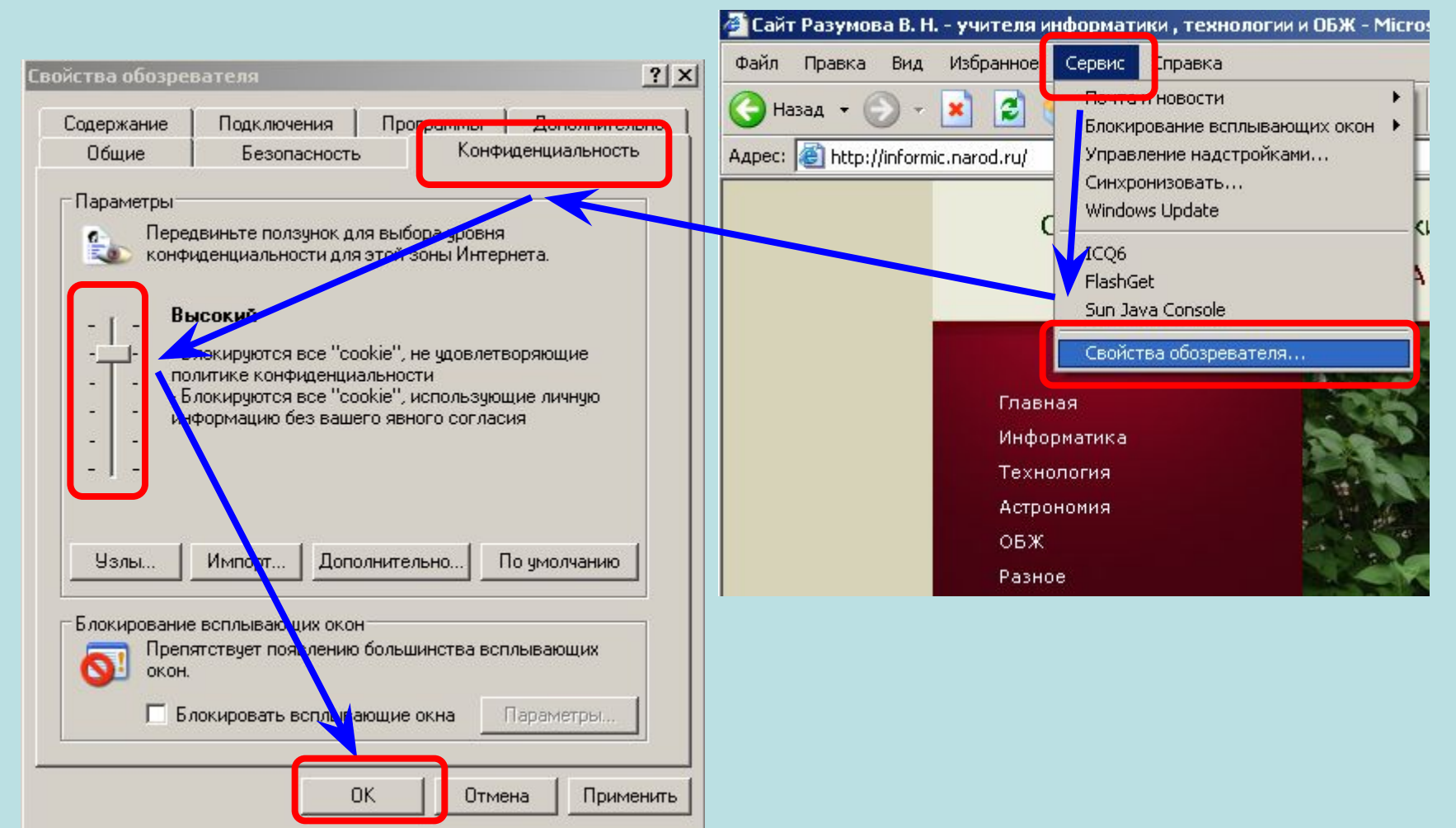

## **КОМПЬЮТЕРНЫЙ ПРАКТИКУМ**

2. Защита от рекламных и шпионских программ

*Задание. С помощью программы удаления рекламных и шпионских программ Ad-Adware очистить компьютер от adware и spyware программ.*

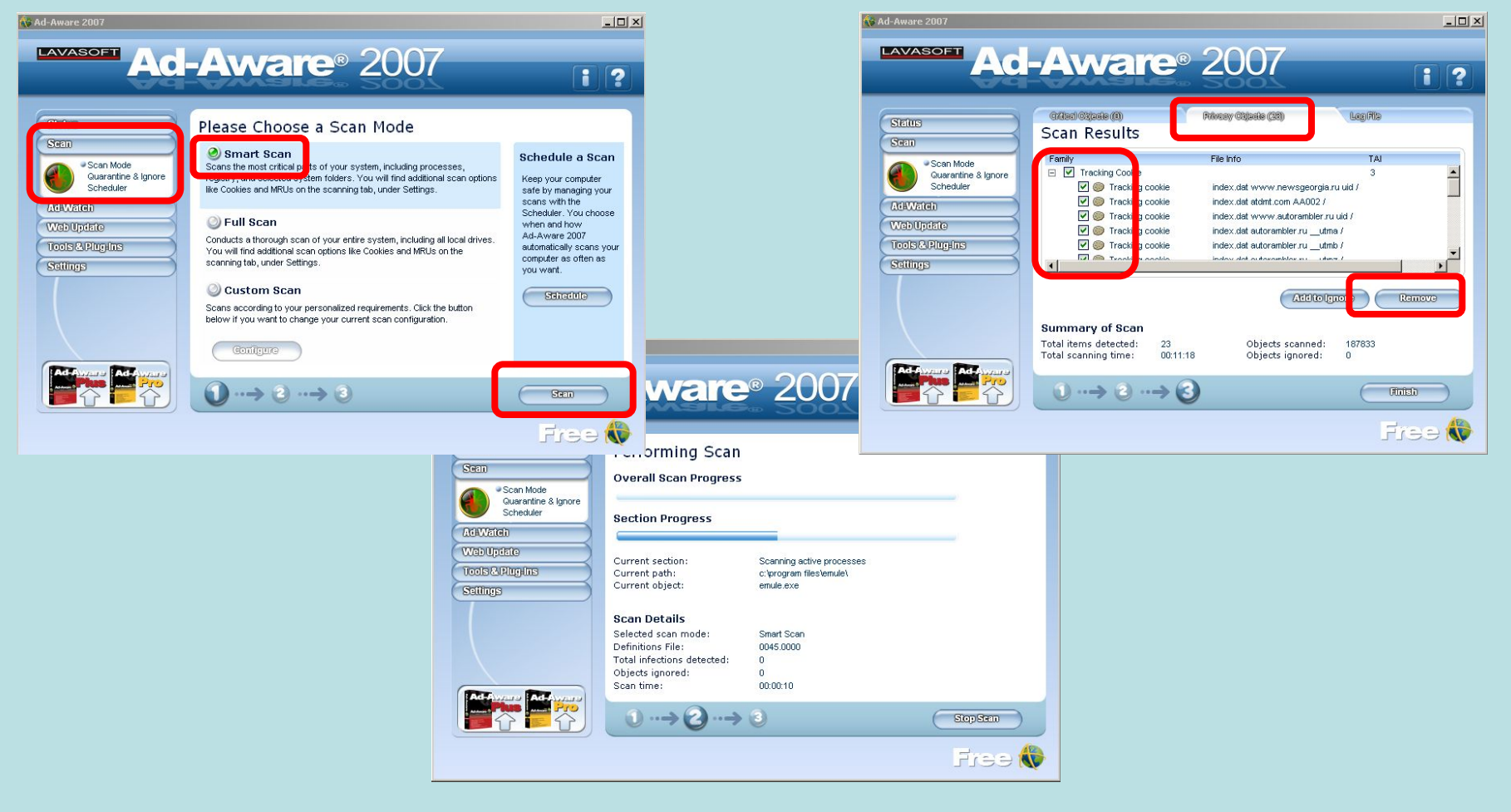